## **Sisukord**

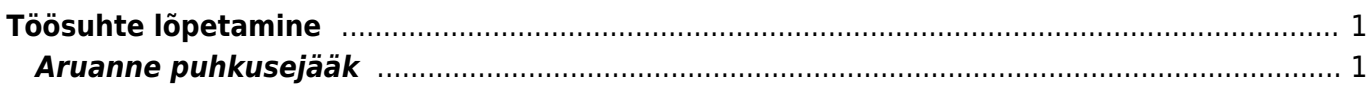

## <span id="page-2-0"></span>**Töösuhte lõpetamine**

Töösuhte lõpetamise arvestust saab teha personalikaardilt. Selleks sisesta töötajale lõpp kuupäev ja paragrahv. Salvesta personalikaart. Järgnevalt, kui vajutada personalikaardil nuppu PALK saab luua uue arvestuse dokumendi või lisada olemasolevale arvestusele.

Personalikaardil Palgamooduli sakil uus tabel "Lisa puhkusepäevad" kuhu saab kuupäevaliselt sisestada +/-.

Seadistus: Palga arvestuse kinnitamine lisab puhkusejäägi personalikaardile

Kui arvestusel on töötaja asetatud ning lisatud valem millel on kogus sakil puhkusejääk, siis arvestuse dokumendi kinnitamisel täidetakse ära "Lisa puhkusepäevad". Kuupäev arvestuse kuupäev ja kogus vastavalt valemile.

Personalikaardile päisesse nupp "PALK". Nupp avab vaheakna, kus on valik (sarnaselt manuste lisamisele):

- Loo uus- Loob uue palgaarvestuse, mille aeg lahtrisse paneb töösuhte lõpu kuupäeva ja perioodiks kuu alguse ja lõpu kuupäeva, millesse jääb töösuhte lõpu kuupäev (või kehtiva suhte puhul käesolev periood) ja asetab töötaja muud tasud (eelduse järgi)
- Lisa olemasolevale- valiku puhul saab selle töötaja lisada olemasolevale arvestusele eelduse järgi. Dokumendi kuupäeva ei muudeta.

## **Puhkusekompensatsiooni ja muud lõpetamise erijuhtumitega seotud valemid lisatakse alati manuaalselt.**

Palga tasumise dokumendile nupp "Sule personal", võimalik peenhäälestusest sisse välja lülitada. Nupp tekib kinnitatud dokumendile kui on peenhäälestuses "Personali sulgemise võimalus" valitud. Nupule vajutamisel suletakse (admin sakil tehakse suletud linnuke) töötajad. Lisaka lisatakse palgamooduli sakile valemitele töösuhte lõpu kuupäev millel lõppkuupäev puudub.

## <span id="page-2-1"></span>**Aruanne puhkusejääk**

Kui inimese töösuhe on lõppenud siis kogunenud tulpa suurendatakse või vähendatakse personalikaardil palgamooduli sakil "Lisa puhkusepäevad" sektsioonis olevate päevade võrra.

Töösuhtele võiks teha lisaks järgmised asjad: 1) Arvestab puhkust - selle osa saab lisada nii, et see on töösuhtel aga avatud töösuhetel on alati ühesugune, vaikimis pakub arvestab ja kui ühte avatud suhte oma muudetakse muutub ka teine?

Ainult ühel kehtival töösuhtel saab korraga olla JAH valik.

Puhkuse alguse ja lõpu kuupäevad mõjuvad ainult siis kui nad on töösuhte sees. Kui on varasem või hilisem siis ei mõju. Kui pannakse sule töötajad siis kaotatakse puhkuseperioodid ära ning lõppjääki

sisestatakse jääk nii, et töötaja puhkusesaldo oleks null.

Töösuhte reapeal "Suletud" linnukest ei saa ära kaotada. Kasutada edaspidi ainult sellistel juhtudel kui on vaja tagantjärgi töötajale preemiat/tasu arvestada. See töösuhe ei kuulu tööstaažii ja puhkusearvestuse koosseisu.

From: <https://wiki.directo.ee/> - **Directo Help**

Permanent link: **<https://wiki.directo.ee/et/toosuhtelopetamine?rev=1562328368>**

Last update: **2019/07/05 15:06**